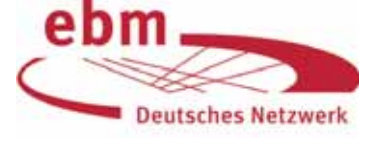

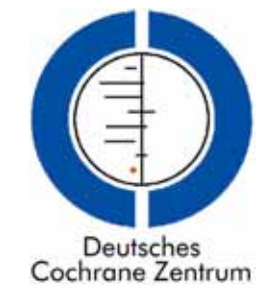

Medline & mehr: Welche Datenbank ist für die Literatursuche in der Zahnmedizin geeignet? (Teil 5)

Suche nach Publikationen zu "Aerodontalgie"

Wir erinnern uns:

- In Teil 1 unserer fünfteiligen Serie Medline & mehr [11] hatten wir mit einer datenbankübergreifenden Suche in MEDPILOT.DE <www.medpilot.de> [5, 6] einen Überblick über die Anzahl von Zitaten zu zahnmedizinischen Themen in den einzelnen Datenbanken erhalten.
- In Teil 2 [12] betrachteten wir den Anteil zahnmedizinischer Zeitschriften in Medline und Embase etwas genauer, um abzuschätzen, ob die teure Embase-Datenbank zusätzlich zu Medline bedeutende zahnmedizinische Inhalte liefert.
- In Teil 3 [13] suchten wir in der Cochrane Library <www.thecochranelibrary.com> nach zahnmedizinischen Inhalten.
- In Teil 4 [14] stellten wir eine Auswahl von Links zu Online-Zeitschriften und (zahn)medizinischen Webseiten vor.

In diesem EbM-Splitter, mit dem wir die Serie abschließen, zeigen wir anhand einer konkreten Suchanfrage zu einer spezifischen zahnmedizinischen Thematik (Aerodontalgie) die Ergebnisse, die wir nach der Suche in verschiedenen Datenbanken erhalten haben. Dieses Beispiel wird verdeutlichen, dass nicht nur die Auswahl der Informationsquellen für das Auffinden relevanter Informationen entscheidend ist, sondern auch die Ausarbeitung einer guten Suchstrategie für eine Datenbank.

## **Fallbericht**

Auf einem Charterflug von München nach Dubai (Vereinigte Arabische Emirate) verspürt eine 29-jährige Berufsmusikerin aus Berlin wenige Minuten nach dem Abheben des Airbus heftige, scharfe Zahnschmerzen. Die Beschwerden sind im Bereich der rechten Oberkiefer-Seitenzähne

lokalisiert und steigern sich während des weiteren Aufstiegs des Flugzeugs auf einen Maximalwert von 10 [gemessen auf einer 11-stufigen numerischen Schätzskala mit den Endpunkten  $0 =$  "keine Schmerzen" und  $10 =$ "Schmerzen so stark, wie man sich nur vorstellen kann"].

Ein durch eine Flugbegleiterin ausgerufener Arzt unter den Passagieren empfiehlt das Auflegen einer warmen Wasserflasche auf den betroffenen Gesichtsbereich. Angesichts einer offensichtlich ausbleibenden Symptombesserung, sichtbar an dem weiterhin leidenden Gesichtsausdruck der Patientin, die sich die rechte Wange wechselseitig mit der Wasserflasche und ihrer Hand bedeckt, wird ein mitreisender Zahnarzt – Dr. *Neumann* aus Lörrach [vgl. 3, 5–7, 9, 10] – auf die schmerzgeplagte Patientin aufmerksam gemacht. Diese gibt ihm auf Befragen an, dass sie noch niemals ähnliche Beschwerden erlebt hatte und am selben Tage ohne Probleme von Berlin nach München geflogen sei. Sie hatte vorher keinerlei Zahnprobleme; ihre letzte zahnärztliche Behandlung lag lange Zeit zurück.

Klopfen auf die Zähne mit dem Griff eines Plastikmessers löst ebenso wenig Schmerzen aus wie das Beugen des Kopfes nach vorne. "Somit können eine akute Pulpitis und eine Sinusitis maxillaris mit hoher Wahrscheinlichkeit ausgeschlossen werden", resümiert *Neumann*. Er empfiehlt die Applikation von Kälte; eine Flugbegleiterin stellt einen Eisbeutel bereit. Noch bevor die Patientin auf Anraten unseres südbadischen Zahnarztes eine von einem mitreisenden Passagier zur Verfügung gestellten Tablette Ibuprofen einnehmen will, erfährt sie eine plötzliche Schmerzlinderung. Kurz darauf ist der Schmerz "wie weggeblasen".

Dr. Neumann stellt die Verdachtsdiagnose "Aerodontalgie" (Höhenzahnschmerz) [1], bedingt durch eine Druckverminderung beim Aufstieg des Flugzeugs. "Ihr musikalisches Engagement auf dem Kreuzfahrtschiff in der Ara-

im Katalog der NLM enthalten (Tabelle 1, Punkt 2).

and the aviator".

Von den relevanten Medline-Zitaten sehen wir uns die MeSH-Begriffe [16] an und stellen fest, dass der Aspekt "Aerodontalgie" unterschiedlich verschlagwortet ist und Aerodontalgie auch anders umschrieben werden kann als mit "aerodontalgia", so zum Beispiel mit "toothache

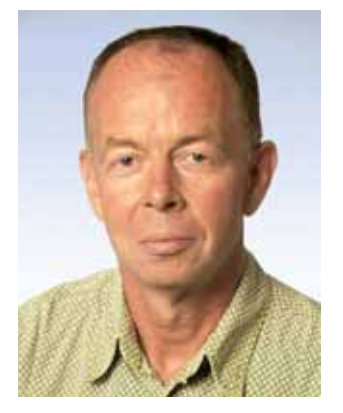

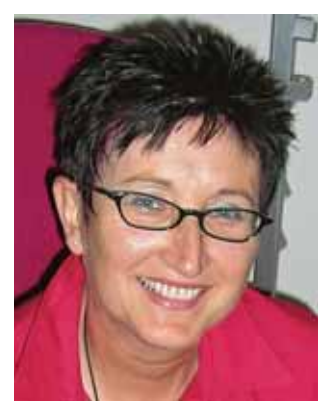

G. Antes **G. Antes E. Motschall G. Antes J.C. Türp** 

bischen See ist nicht gefährdet", beruhigt Dr. *Neumann* die immer noch besorgte Passagierin. "Ich empfehle Ihnen nach Ihrer Rückkehr nach Berlin aber den baldigen Besuch eines Zahnarztes zwecks Aufspürens etwaiger Defekte an Zähnen oder Füllungen". Ganz Kavalier, nennt er ihr die Adresse eines aus gemeinsamen Freiburger Zeiten bekannten, nun an der Charité tätigen Kollegen.

"Über den Wolken, muss die Freiheit wohl grenzenlos sein, …."

Refrain des wohl bekanntesten Lieds (1974) von Reinhardt Mey (\*1942)

Konkretes Suchbeispiel: Welche Publikationen gibt es über das Thema "Aerodontalgie"? Welche Datenbanken ergeben zusätzlich zu MEDLINE weitere relevante Treffer?

Wir probieren verschiedene Suchmöglichkeiten aus, beginnend mit einer einfachen Suche nach aerodont\* bis hin zu einer ausführlichen Suche mit diversen Suchbegriffen und Begriffskombinationen.

Einstieg in die Suche mit MEDPILOT.DE

Der Einstieg in die Suche mit MEDPILOT.DE <www.medpi lot.de> liefert bei Eingabe von aerodont\* auf der Startseite im Dezember 2007 14 Treffer: 1 Treffer im Bestandskatalog der ZB MED und 13 in MEDLINE (Tabelle 1, Punkt 1). Die Eingabe von aerodont\* wird von MEDPILOT.DE als freie Suche in der Standardauswahl der Datenbanken vorgenommen. Wählen wir unter der Option "erweiterte Suche" alle Datenbanken aus, erhalten wir Treffer in weiteren Datenbanken: insgesamt 28 Treffer, nach Ausschluss von Überschneidungen 23 Treffer.

Zwischen MEDLINE, EMBASE und SOMED gibt es mit der freien Suche nach aerodont\* keine Überschneidungen. Die Zitate aus BIOSIS und XTOXLINE sind in MEDLINE enthalten. Der Treffer des Katalogs der ZB MED Medizin ist auch

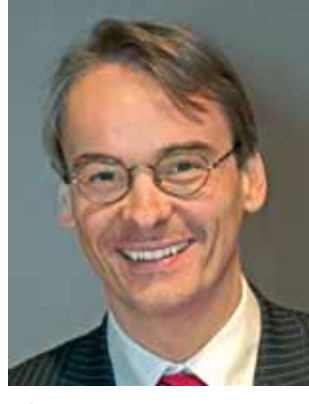

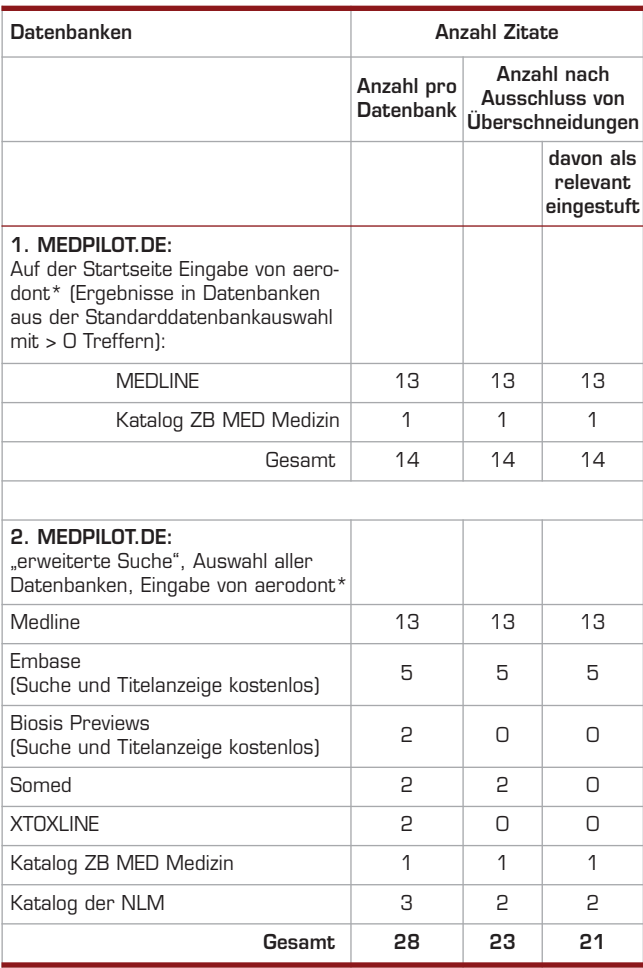

**Tabelle 1** Suchergebnisse in MEDPILOT.DE.

## Umfassende Suche mit PubMed

Da wir ein möglichst vollständiges Suchergebnis anstreben, führen wir zusätzlich zur Suche in MEDPILOT.DE eine Suche in PubMed <www.pubmed.gov> durch und geben verschiedene MeSH- und Textwortkombinationen ein (Tabelle 2) [2–4, 7–10, 16].

In einem Literaturverwaltungsprogramm (z. B. EndNote®; Reference Manager®; ProCite®) speichern wir die Zitate und überprüfen diese auf Überschneidungen. Nach

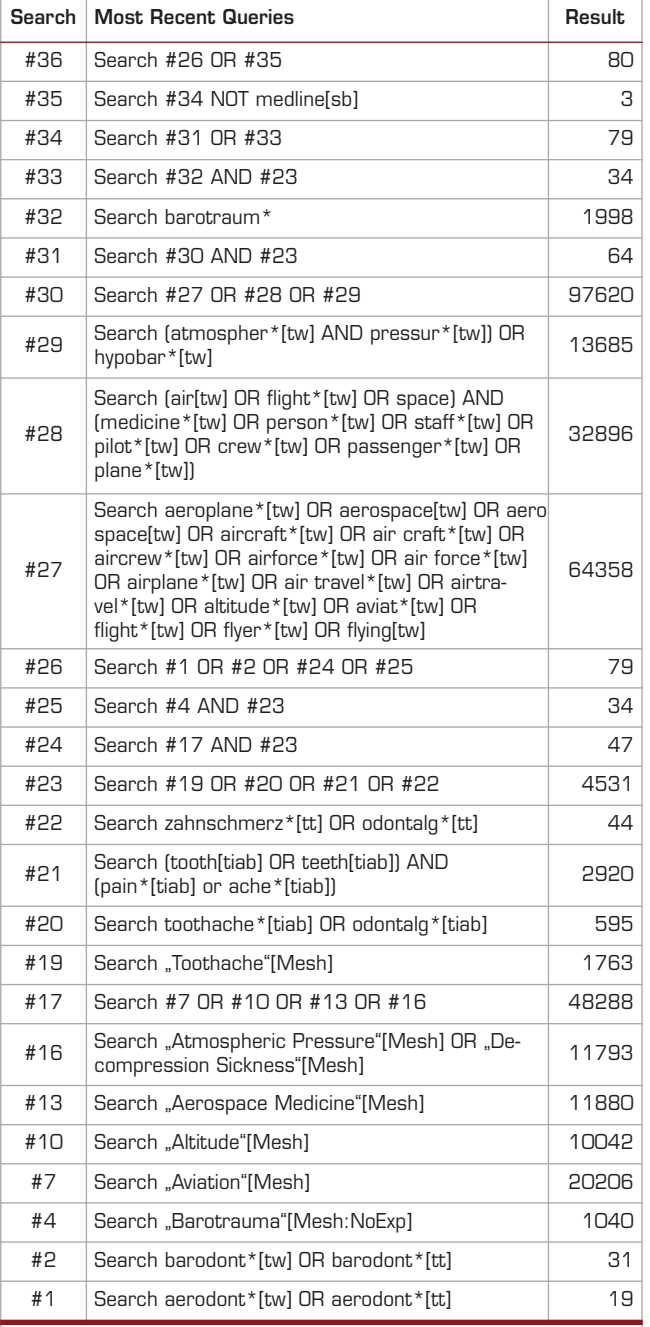

[tw]: Textword (umfasst Titel, Abstract, MeSH und andere), [tt]: Transliterated Title (Suche im nicht englisch-sprachigen Originaltitel), [tiab]: Titel, Abstract, [MeSH]: Medical Subject Heading (inkl. Unterbegriffe), [sb]: Subset (hier: Ausschluss von Medline-Zitaten), \*: Trunkierung (Einschluss variabler Endungen)

**Tabelle 2** Suchstrategie für PubMed (Datenbank Medline und andere Pub-Med-Komponenten).

Ausschluss der Überschneidungen mit der Suche im Webportal MEDPILOT.DE verbleiben aus PubMed 67 Zitate; davon stufen wir nach Durchsicht der Titel und Abstracts 54 als relevant ein (Tabelle 3, Punkt 2).

In Suchnummer #1 (Tabelle 2) fällt ein Unterschied zur Medline-Trefferzahl in MEDPILOT.DE auf. Während in MEDPILOT.DE 13 Artikel aus Medline mit der Suchabfrage

aerodont\* gefunden wurden, ergibt die Suche in PubMed mit diesem Begriff 19 Treffer. Der Unterschied hat zwei Gründe:

- 1. Wir haben die Suche nach diesem Begriff auf das Feld Originaltitel mit der Syntax [tt] ausgeweitet. In drei Artikeln steht der Begriff im nicht-englischsprachigen Originaltitel, aber nicht in den anderen von der Textwortsuche berücksichtigten Feldern [8].
- 2. Es sind noch drei Artikel hinzugekommen, die nicht zu Medline gehören, in unserem Beispiel aus der noch vorhandenen Oldmedline-Komponente (Oldmedline wird zur Zeit sukzessive von der National Library of Medicine in Medline überführt).

Umfassende Suche in weiteren Datenbanken

Mit der zusätzlichen Ausbeute aus PubMed geben wir uns noch nicht zufrieden. Wir durchsuchen weitere Datenbanken (Tabelle 3, Punkt 3):

Eine umfassende Suche in EMBASE (via DIMDI <www.dimdi.de>) ergibt 20 Zitate, von denen nach Ausschluss von Überschneidungen drei Zitate übrig bleiben, von denen eines als relevant eingestuft wird. Die EMBASE-Strategie unterscheidet sich in den Schlagwörtern von der MEDLINE-Strategie, da Embase ein anderes kontrolliertes Vokabular als Medline verwendet, genannt EMTREE. Auch auf andere Datenbanken sind wegen der unterschiedlichen Datenbankstrukturen die MeSH-Begriffe aus Medline nicht generell übertragbar. Textwortsuchen sind hingegen in allen Datenbanken möglich. Auf die Darstellung der Strategien verzichten wir an dieser Stelle, sie können jedoch bei uns angefordert werden via E-Post (motschall@imbi.uni-freiburg.de).

Durch die Suche mit ausführlichen Strategien in mehreren Datenbanken erhöhen wir die Zahl relevanter Publikationen von 21 Zitaten aus der einfachen MEDPILOT.DE-Suche auf 88 Zitate. Der Anteil irrelevanter Publikationen vergrößert sich erwartungsgemäß auch, ist aber bei dieser Trefferzahl zu verkraften.

Ein Problem ergibt sich dadurch, dass in der Literatur nicht strikt getrennt wird zwischen den Begriffen Aerodontalgie und Barodontalgie. Unter "Barodontalgie" werden Zahnschmerzen verstanden, die durch Änderungen des barometrischen Drucks entstehen, also entweder beim Tauchen oder beim Fliegen [15].

Hinweis: Der uns bereits vorher bekannte relevante Artikel von *Sengstbratl* et al. [15] wurde mit der gründlichen Suche in keiner der Datenbanken in Punkt 2 und 3 aus Tabelle 3 gefunden. Wir überprüfen daher mit einer Autorensuche, ob der Artikel in einer der Datenbanken vorhanden ist und wenn ja, warum wir ihn nicht finden konnten. Tatsächlich ist der Artikel in keiner der Datenbanken aus Punkt 2 und 3 erfasst. Schließlich führen wir noch eine Autorensuche in MEDPILOT.DE durch und wählen mit der erweiterten Suche alle Datenbanken aus. Wir finden den Artikel in der deutschsprachigen Datenbank CCMed. Wir haben ihn mit der Medpilot-Suche in Tabelle 1

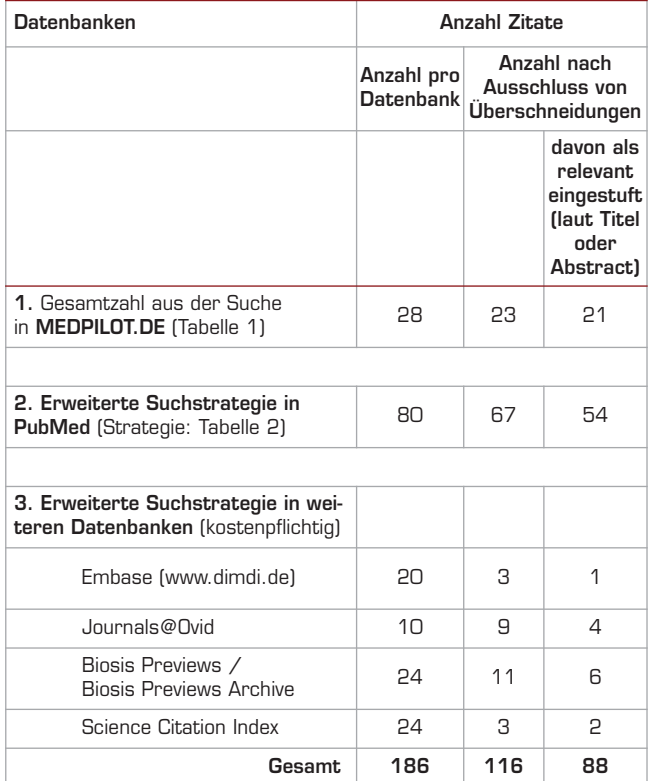

**Tabelle 3** Suchergebnisse mit umfassenden Suchstrategien in PubMed und weiteren Datenbanken.

nicht finden können, weil wir dort nur nach aerodont\* gesucht haben und dieser Begriff bei der freien Suche in den suchbaren Feldern nicht vorkommt.

Daher müsste man, wenn man ganz genau nach Artikeln über die Aerodontalgie sucht, auch jeden Beitrag über die Barodontalgie bzw. das Barotrauma sichten. Wir finden dadurch möglicherweise weitere relevante Treffer aber auch zusätzlich mehr Artikel, die vom Tauchen handeln.

Internationale Buchkataloge ergeben weitere Titel, und zwar hauptsächlich Dissertationen aus Frankreich. Zusätzlich zu den Suchergebnissen aus den genannten Webportalen und Datenbanken erhielten wir über die Deutsche Bundeswehr eine umfangreiche Liste älterer Zitate, die zum Teil nicht in elektronischen Datenbanken erfasst sind. Schließlich wird die in den relevanten Artikeln zitierte Literatur überprüft.

Wie viel Aufwand ist für eine Recherche nötig?

Das Beispiel zeigt, dass bei einer angestrebten hohen Vollständigkeit nicht nur die Suche in mehreren Datenbanken wünschenswert ist, sondern auch die Ausarbeitung einer umfassenden Suchstrategie. Der Suchbegriff aerodont\* (mit Trunkierung) ist hier nicht ausreichend. Manche Sachverhalte lassen sich zwar mit einem einzigen Begriff eindeutig benennen, manche haben, wie hier im Beispiel, viele Variationsmöglichkeiten, sowohl bei der Verschlagwortung als auch bei der Beschreibung im Text. Mit Google <www.google.de> wäre diese aufwändige Art der Suche nicht möglich gewesen.

Wenn wenige Treffer zu erwarten sind, so wie in unserem Beispiel, sollte mit breit angelegter Suchstrategie alles durchsucht werden, was zur Verfügung steht, auch wenn dadurch mit vielen Überschneidungen und einem relativ hohen Anteil irrelevanter Artikel zu rechnen ist. Eher kommt es aber vor, dass man als Endergebnis zu viele Treffer erzielt und man daher mit weiteren Suchbegriffen eingrenzen möchte. Jede Eingrenzung erhöht jedoch die Gefahr, relevante Artikel auszuschließen. Aber schon das Weglassen einer bestimmten Eingrenzung (AND-Verbindung) oder die OR-Kombination mit verwandten Begriffen kann das Endergebnis erheblich ansteigen lassen. Wie viel Aufwand also nötig ist, hängt von Faktoren ab wie Ziel und Anspruch, Art der Fragestellung, vorhandene Ressourcen, Suchfunktionen und Suchoberflächen der Datenbanken (Thesaurussuche, konsistente Verschlagwortung), Zeit und Kosten.

In der Regel benutzt man zuerst die Datenbank oder das Webportal und die Suchoberfläche, mit der man sich am besten auskennt und die man kostenlos durchsuchen kann. Eine Vereinfachung der Suche für den Nutzer bietet das "Automatic Term Mapping" von PubMed: es nimmt dem Benutzer die explizite Eingabe von MeSH-Begriffen und Textwörtern ab, die der Nutzer allerdings überprüfen und gegebenenfalls modifizieren sollte [7]. Dies erfordert Grundkenntnisse in der PubMed-Funktionsweise und eine gewisse Bereitschaft zum Experimentieren mit verschiedenen Suchbegriffen und -kombinationen.

Die Datenbankanbieter arbeiten ständig an der Weiterentwicklung der Suchfunktionen. Die Entwicklung von computerisierten Entscheidungen für zu verwendende Suchbegriffe und Begriffskombinationen sowie die Vergabe von Relevanzstufen schreitet voran. Für den Benutzer sind interne Abläufe dann aber nicht mehr in jedem Fall nachvollziehbar. Wie das Suchergebnis zustande kommt und mit welchem Sortierkriterium die Anzeige der Zitate erfolgt, ist nicht in jedem Suchsystem transparent.

Eine hundertprozentige Sicherheit bei der Informationssuche gibt es leider nicht. Der Anspruch, mit möglichst geringem Aufwand alles Zutreffende für seine Fragestellung zu finden und nur das Zutreffende, wird bei der stark ansteigenden Informationsflut kaum erfüllt

werden können. Wir haben in den bisherigen EbM-Splittern einige Möglichkeiten mit ihren Stärken und Schwächen zur Informationssuche vorgestellt. Die Entscheidung, wie weit man letztendlich dabei gehen möchte, liegt beim Nutzer und muss von Fall zu Fall neu getroffen werden. DZZ.

## Literatur

- 1. Freitag W: Über die Aerodontalgie und andere Aerodontopathien. Deutsche Versuchsanstalt für Luftfahrt e.V. Westdeutscher Verlag, Köln 1958
- 2. Motschall E, Türp JC, Antes G: EbM-Splitter: Medline-Recherche: Clinical Queries. Dtsch Zahnärztl Z 58, 642-644 (2003)
- 3. Motschall E, Türp JC, Antes G: EbM-Splitter: PubMed-Recherche: Ist Physiotherapie zur Behandlung von Kaumuskelschmerzen wirksam? Erweiterte PubMed-Suche mit MeSH - History - Limits. Dtsch Zahnärztl Z 59, 179-183 (2004)
- 4. Motschall E, Falck-Ytter Y: Searching the MEDLINE literature database through PubMed: A short guide. Onkologie 28, 517-522 (2005)
- 5. Motschall E, Türp JC, Antes G: EbM-Splitter: Datenbankübergreifende Literatursuche mit "Medpilot" (Teil 1). Dtsch Zahnärztl Z 60, 307-308 (2005)
- 6. Motschall E, Türp JC, Antes G: EbM-Splitter: Datenbankübergreifende Literatursuche mit "Medpilot" (Teil 2). Dtsch Zahnärztl Z 60, 427-429 (2005)
- 7. Motschall E, Türp JC, Antes G: EbM-Splitter: PubMed Erweiterung beim Automatic Term Mapping. Dtsch Zahnärztl Z 60, 67-68 (2005)
- 8. Motschall E, Türp JC, Antes G: Literatursuche mit PubMed: Suche im Originaltitel bei nicht-englischsprachigen Artikeln. Dtsch Zahnärztl Z 61, 278-280 (2006)
- 9. Motschall E, Türp JC, Antes G: PubMed-Literatursuche: Suchergebnis sinnvoll eingrenzen mit "Limits" (Teil 1). Dtsch Zahnärztl Z 61, 518-519 (2006)
- 10. Motschall E, Türp JC, Antes G: PubMed-Literatursuche: Suchergebnis sinnvoll eingrenzen mit "Limits" (Teil 2). Dtsch Zahnärztl Z 61, 637-639 (2006)
- 11. Motschall E, Türp JC, Antes G: Medline & mehr: Welche Datenbank ist für die Literatursuche in der Zahnmedizin geeignet? (Teil 1). Dtsch Zahnärztl Z 62, 350-352 (2007)
- 12. Motschall E, Türp JC, Antes G: Medline & mehr: Welche Datenbank ist für die Literatursuche in der Zahnmedizin geeignet? (Teil 2) Die Zahnmedizin in Medline und Embase. Dtsch Zahnärztl Z 62, 494-496 (2007)
- 13. Motschall E, Türp JC, Antes G: Medline & mehr: Welche Datenbank ist für die Literatursuche in der Zahnmedizin geeignet? (Teil 3). Die Zahnmedizin in der Cochrane Library. Dtsch Zahnärztl Z 62, 638-640 (2007)
- 14. Motschall E, Türp JC, Antes G: Medline & mehr: Welche Datenbank ist für die Literatursuche in der Zahnmedizin geeignet? (Teil 4). Dtsch Zahnärztl Z 62, 774-777 (2007)
- 15. Sengstbratl M, Schmid-Schwap M, Brucker C, Buber I, Piehslinger E: Barodontalgie in der Zivilluftfahrt - Eine Untersuchung des Flugpersonals der Austrian Airlines (AUA). Stomatol 99(2), 31-35 (2002)
- 16. Türp JC, Motschall E, Antes G: Literatursuche in PubMed: Medical Subject Headings (MeSH). Dtsch Zahnärztl Z 58, 555-556 (2003)

*Edith Motschall*, Freiburg *Jens C. Türp*, Basel *Gerd Antes*, Freiburg